# Inhaltsverzeichnis

I

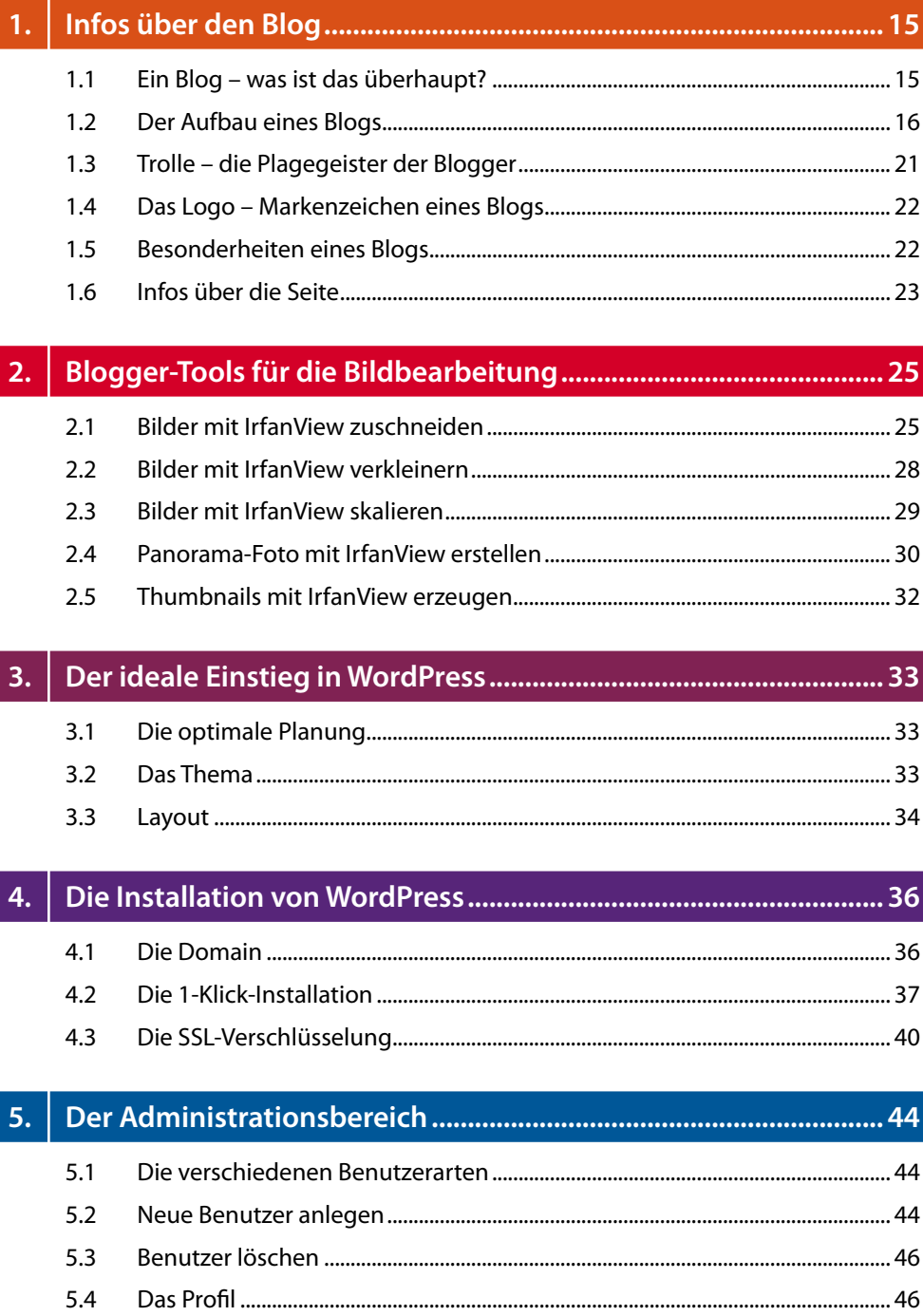

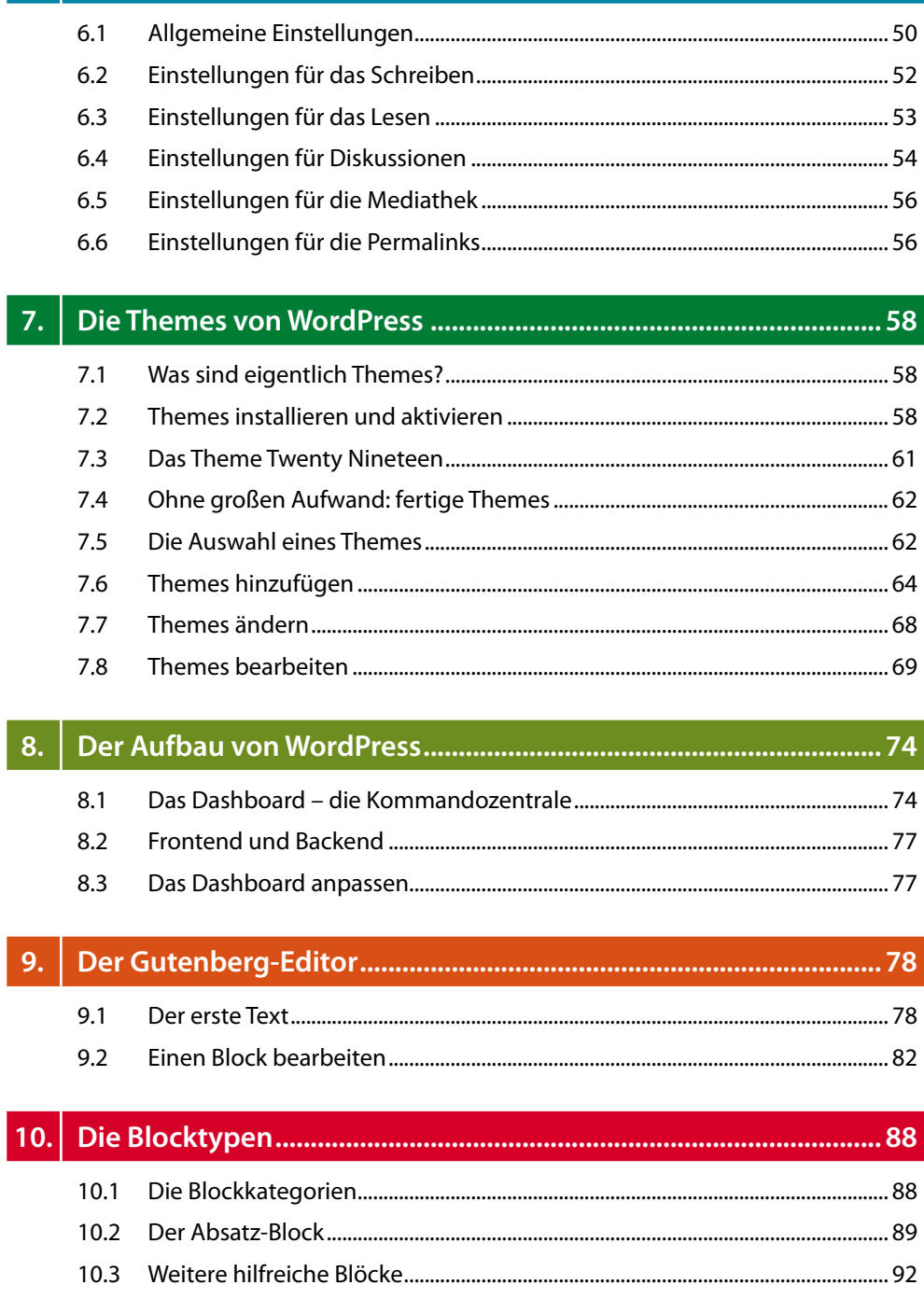

I

 $6.$ 

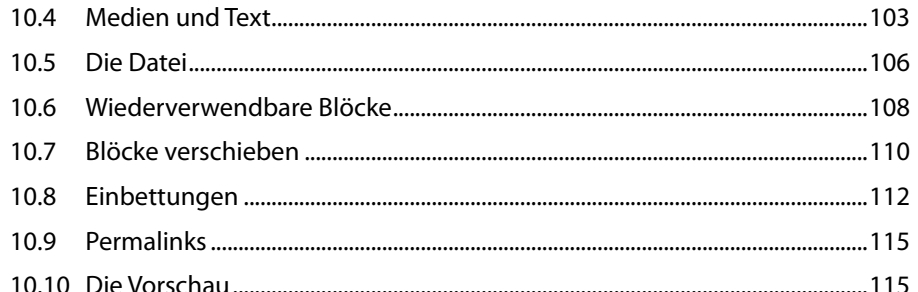

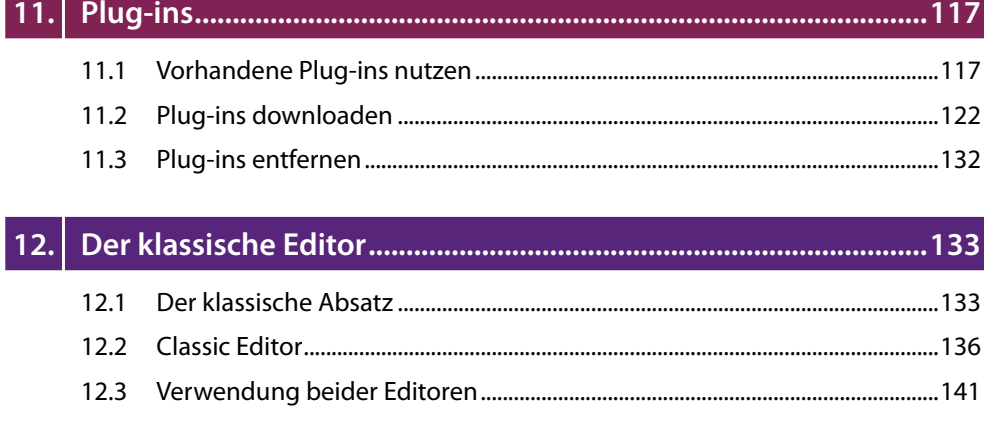

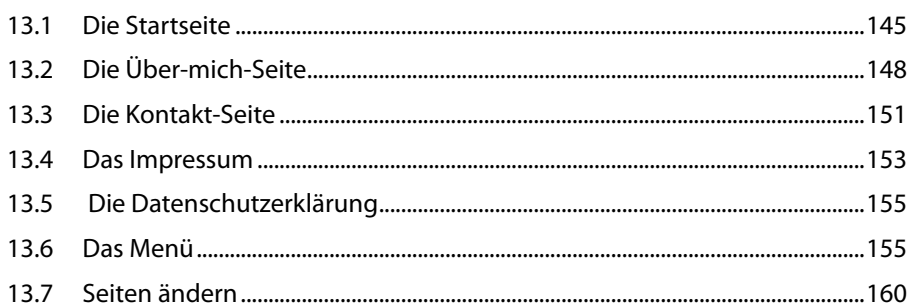

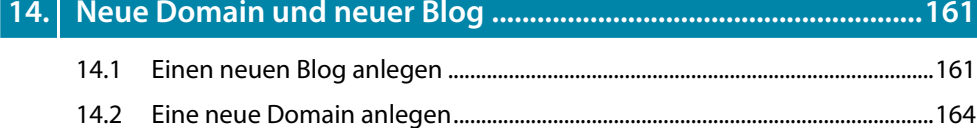

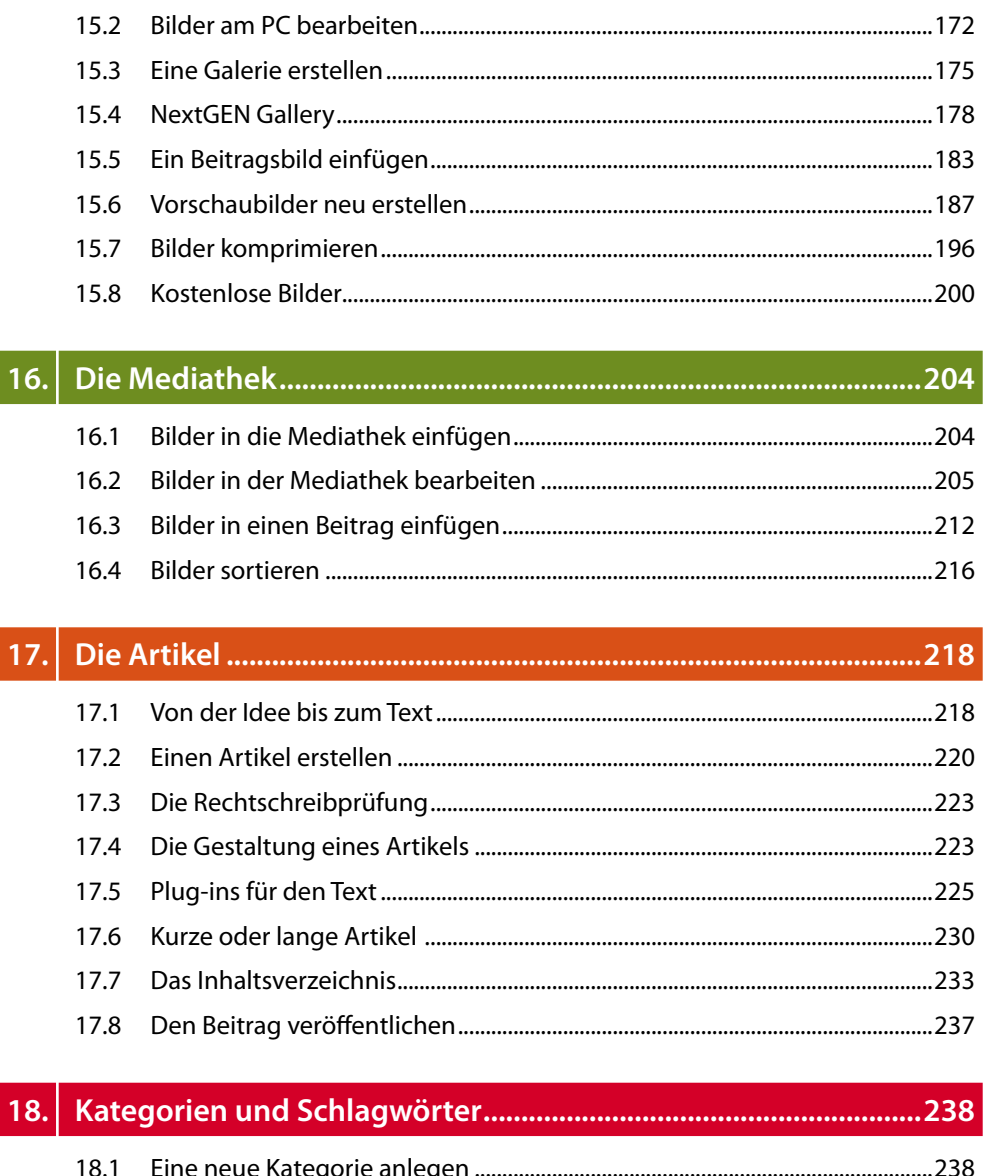

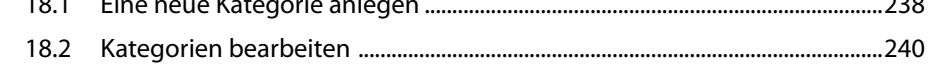

 $15.1$ 

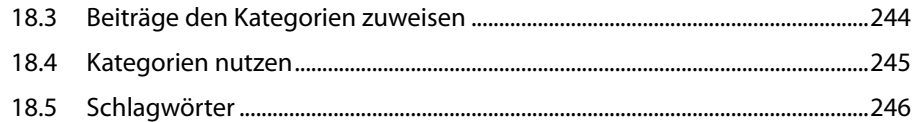

#### $19.$ 19.1  $19.2$

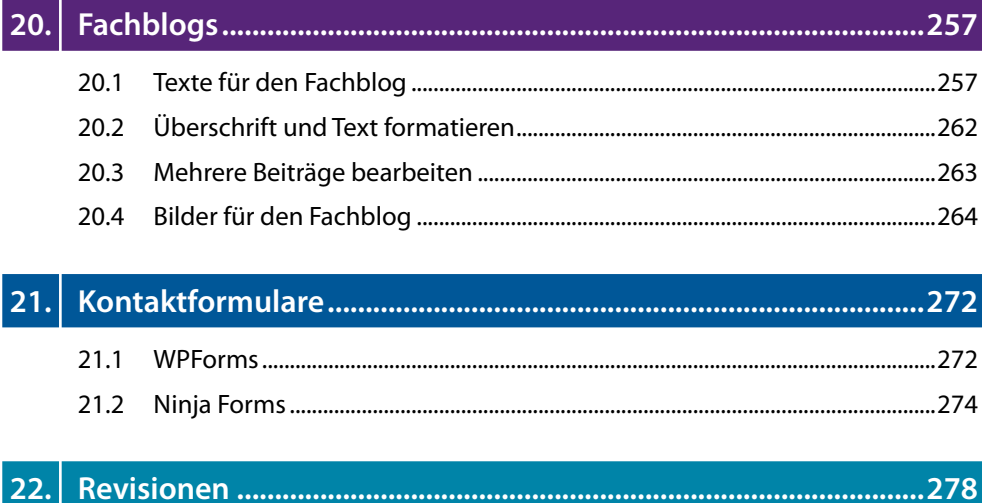

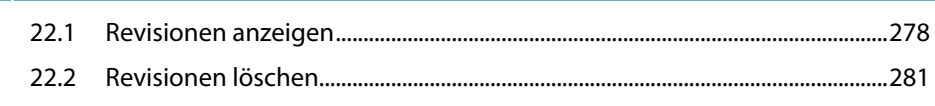

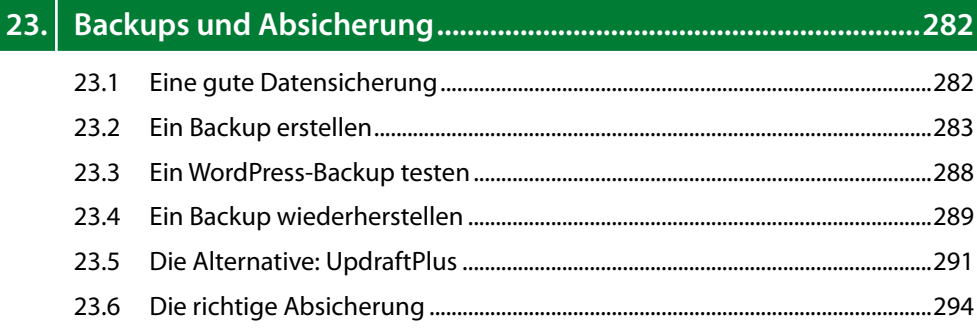

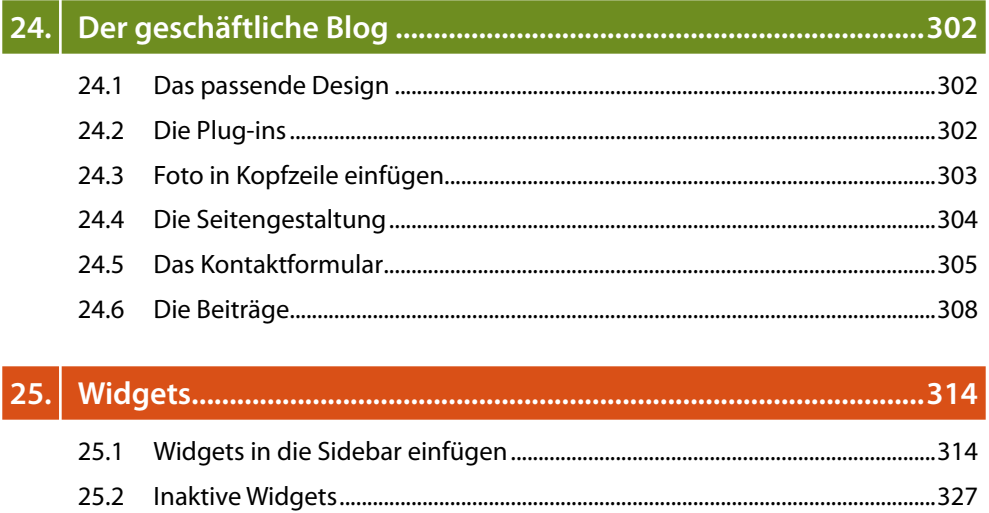

#### $26.$ 26.1 Kommentare verwalten 328

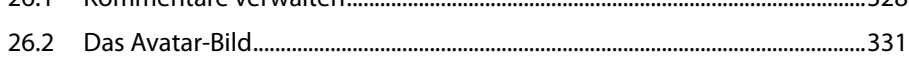

#### $|27.|$

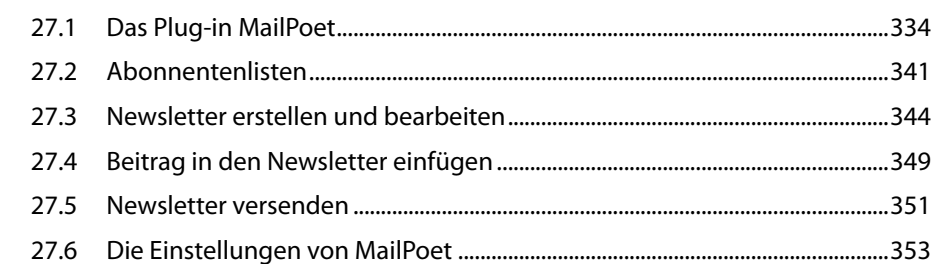

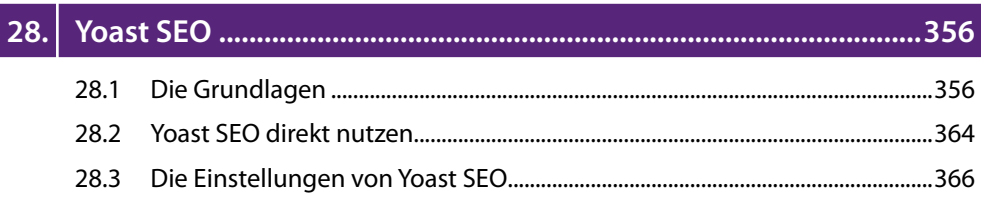

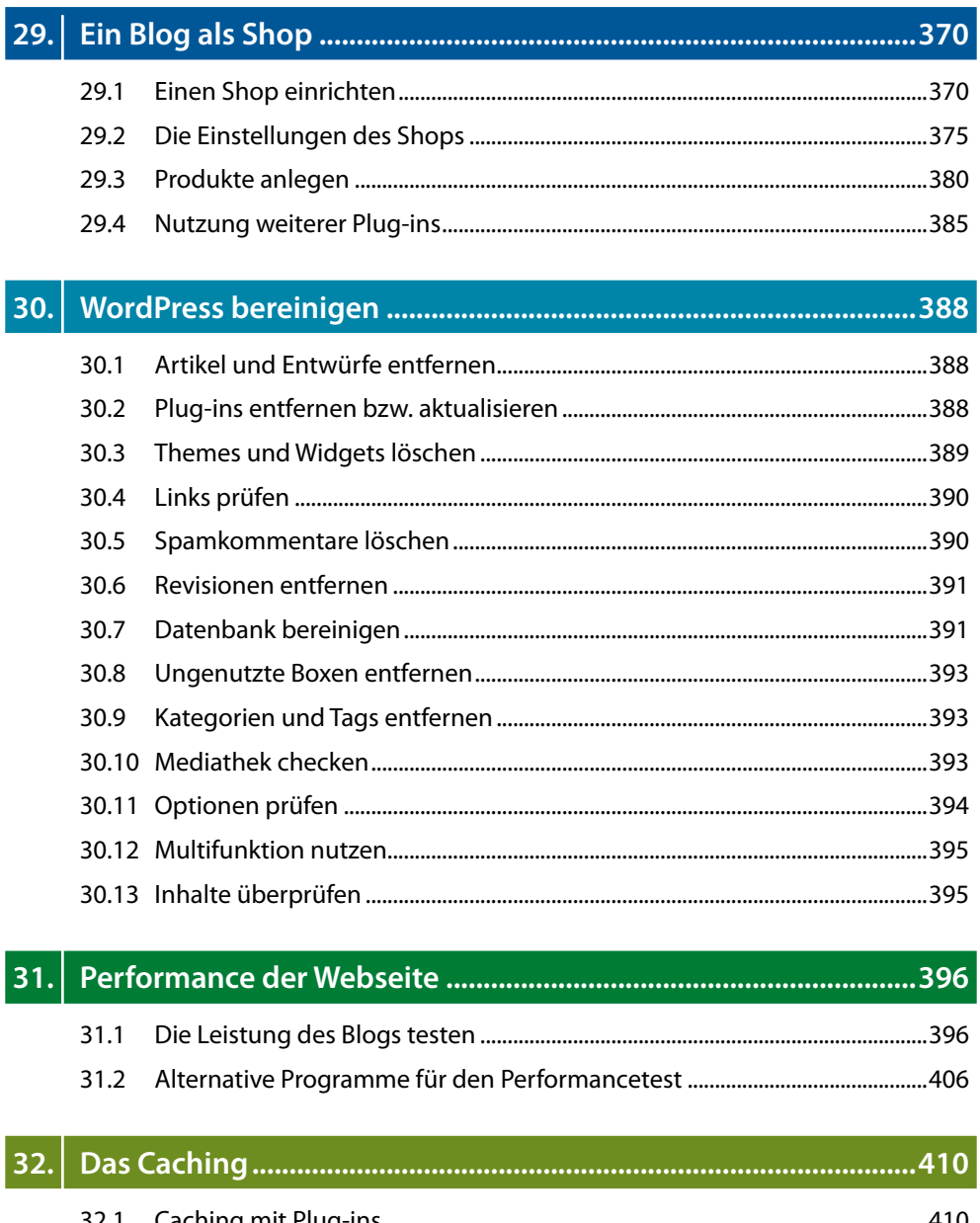

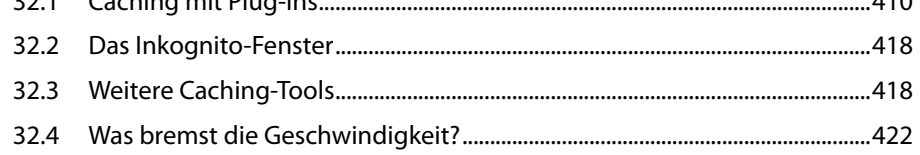

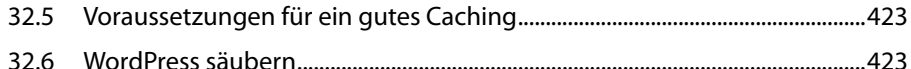

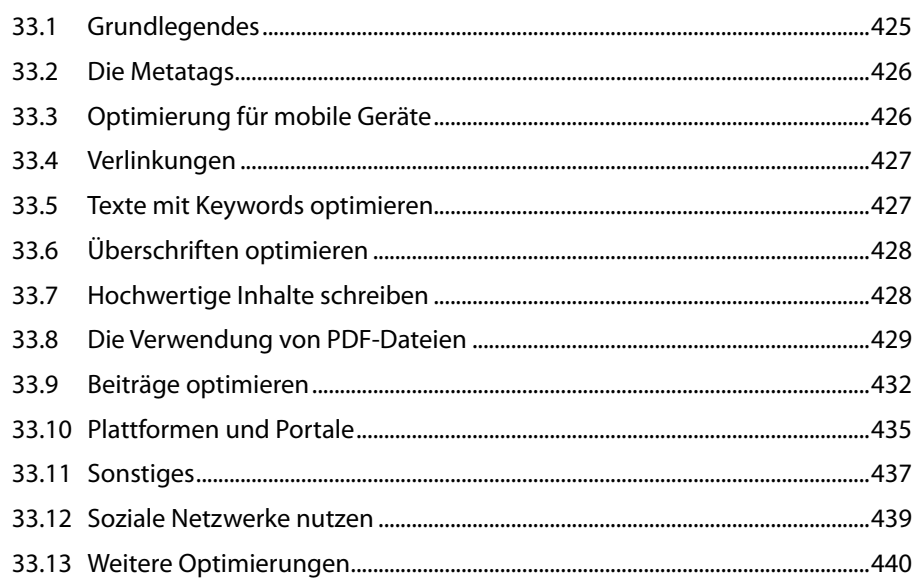

### 

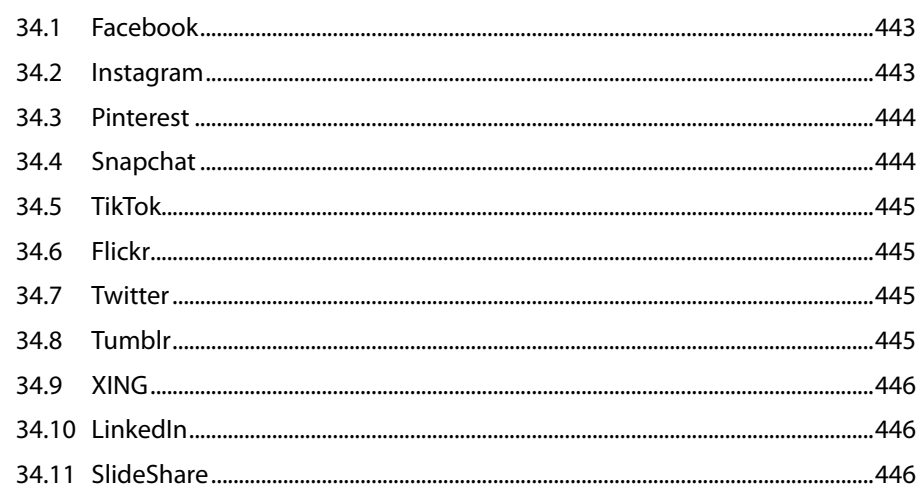

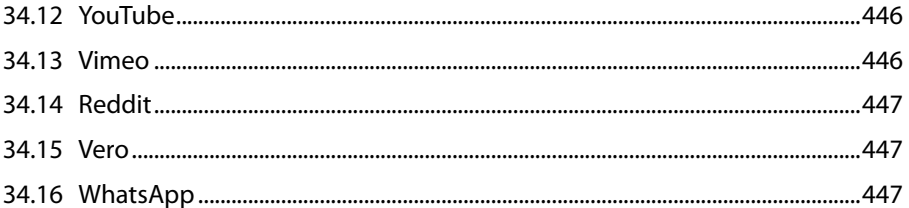

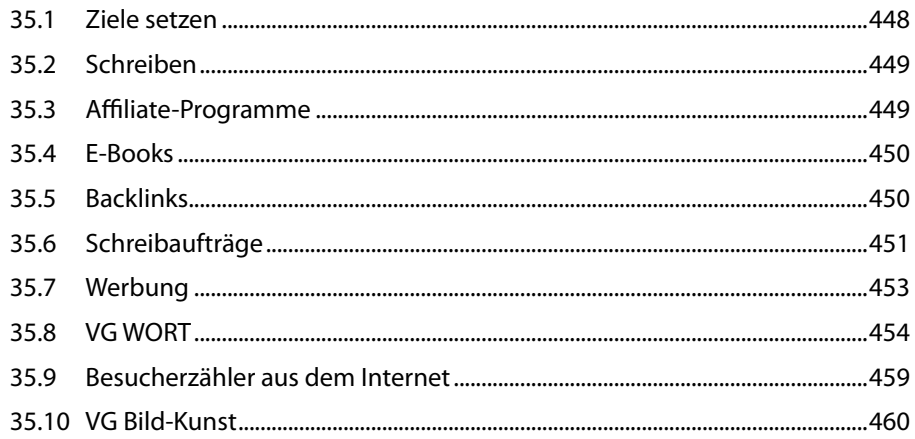

### $|36.|$

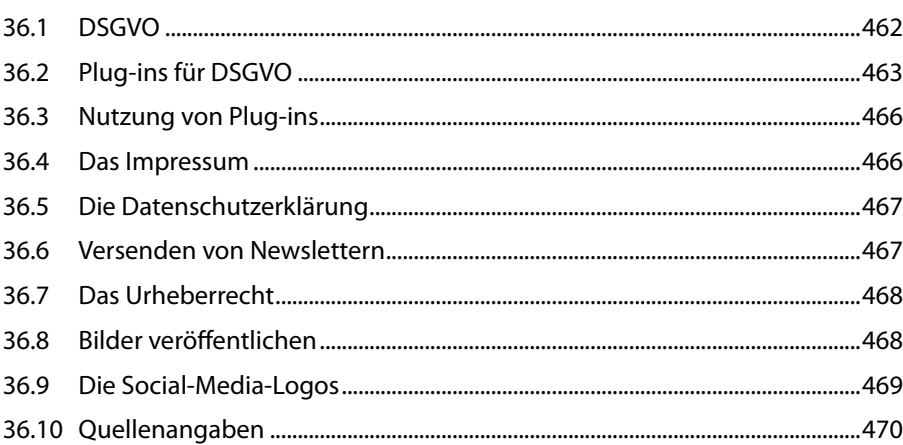

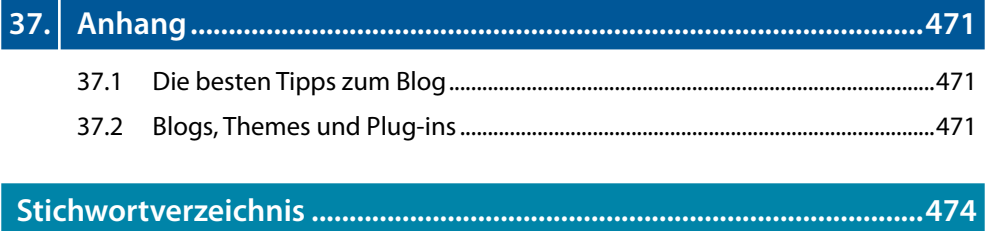